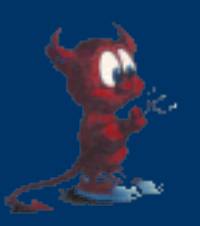

## **The FreeBSD Package Cluster**

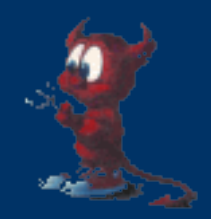

Kris Kennaway kris@FreeBSD.org

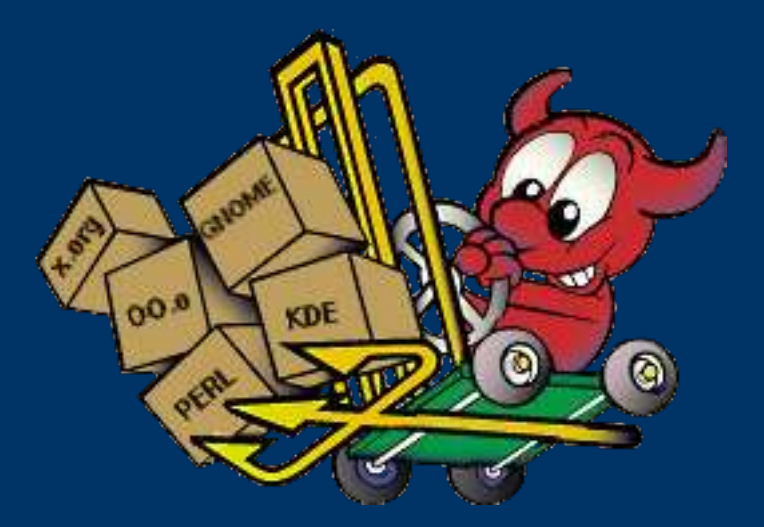

#### BSDCan 2005, Ottawa, May 13

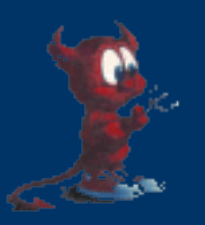

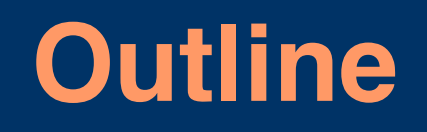

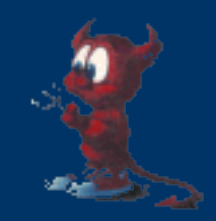

- Goals of the package cluster
- Challenges
- Overview of cluster architecture and implementation
- Anatomy of package build process
- Optimizations
- Future work
- Summary

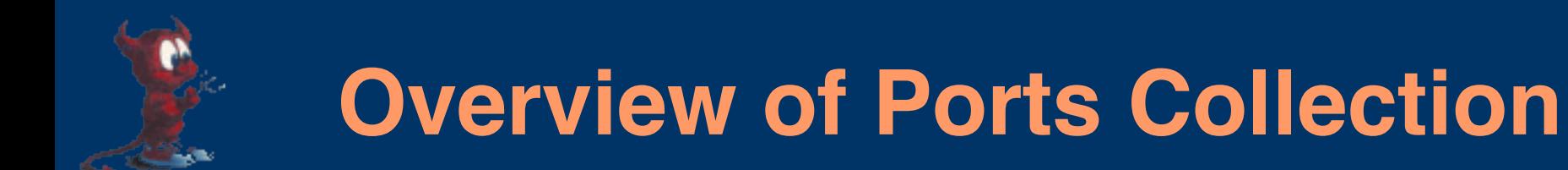

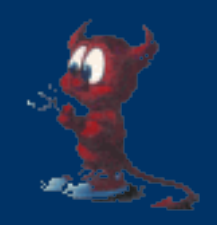

- FreeBSD Ports Collection provides build framework for compiling, installing and managing third-party software
	- 12852 ports at time of writing
- Binary (precompiled) packages may be produced for easier installation on other machines
- 170 ports committers working on maintaining ports collection and managing submissions from user community

## **Goals of the package cluster**

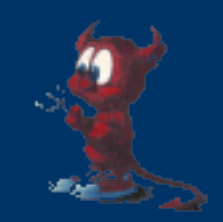

- Provide up-to-date packages for FTP and release distribution.
- Automated QA of FreeBSD ports collection
	- Test port/package compilation
	- Identify common errors
	- Semi-automated reporting to responsible parties
- Test bed for architectural development and largescale changes to ports collection
	- Maintaining stability of ports collection for end-users is paramount
	- Ports collection contains all manner of weirdisms
- QA of FreeBSD development and stable branches – Exercises wide feature set and operational conditions; very good testbed for identifying bugs and focusing developer attention on problems.

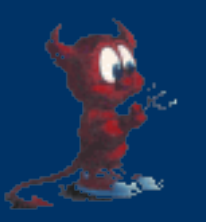

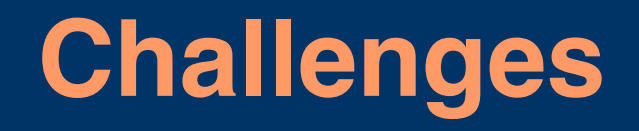

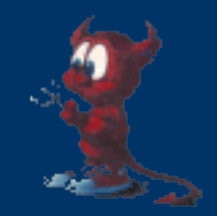

- Large number of ports (>12852)
- 3 supported branches (4.x-STABLE, 5.x-STABLE, 6.0-CURRENT)
- 5 supported architectures (i386, alpha, sparc64,  $\overline{\text{ia64}}$ , amd $\overline{\text{64}}$
- Rapidly changing ports collection (dozens of commits/day)
	- Large fraction of ports collection affected over short timescales
- Balancing package build and ports development uses of the cluster
- Rapid growth of ports collection

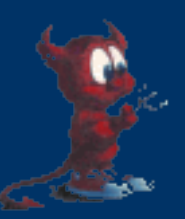

## **Growth of the ports collection**

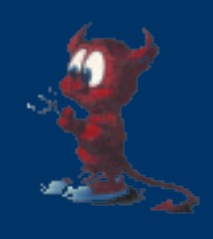

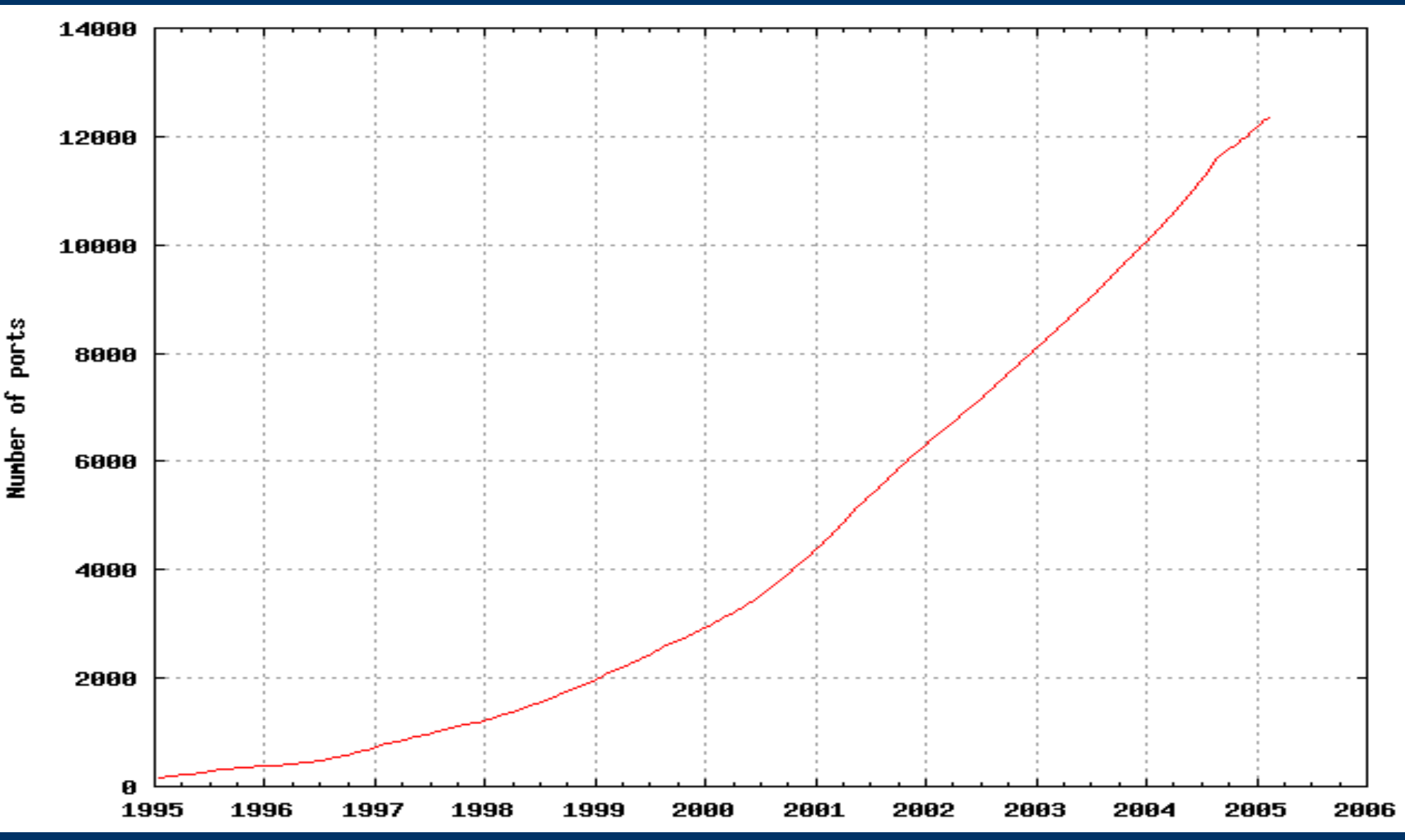

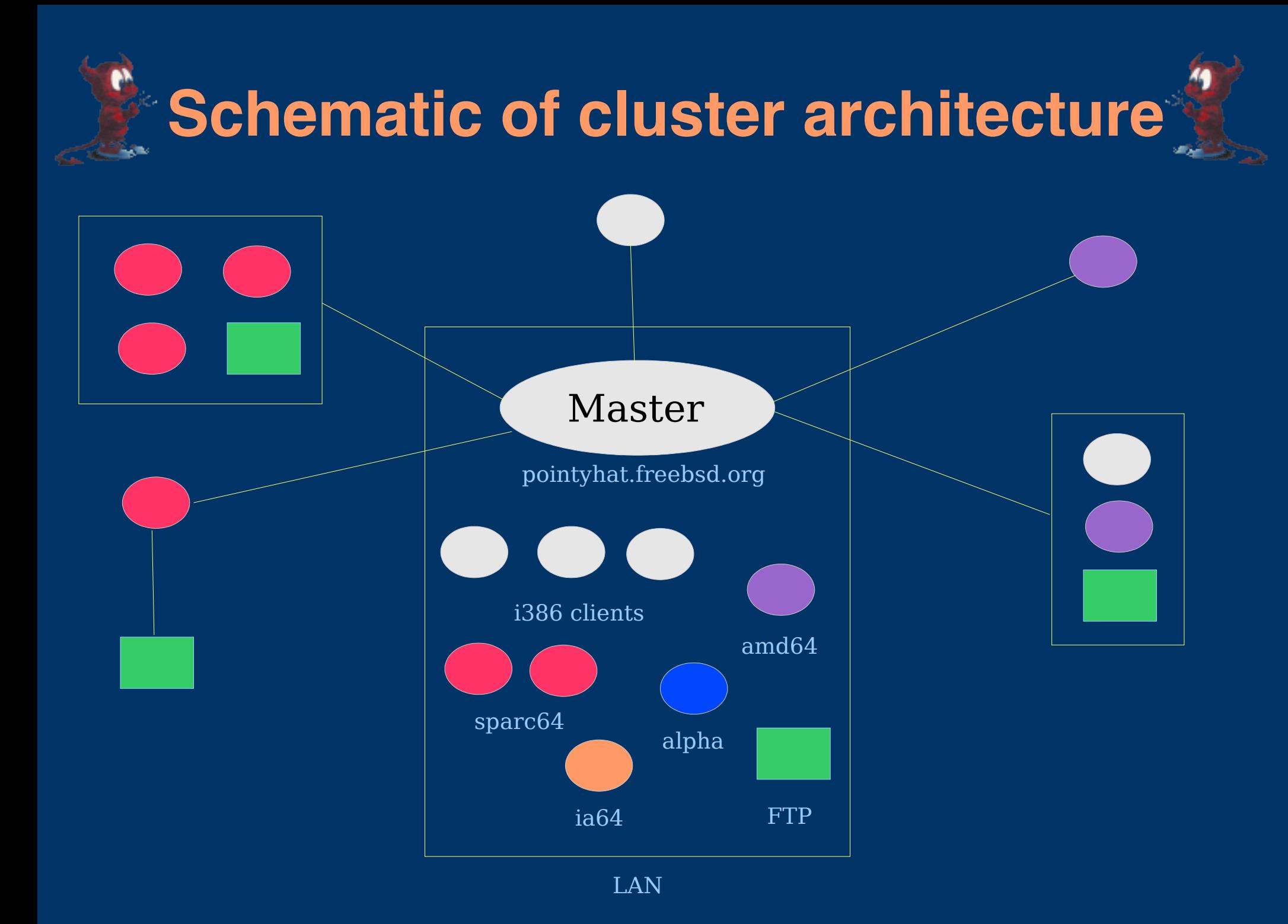

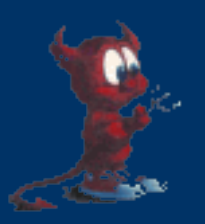

### **Build resources**

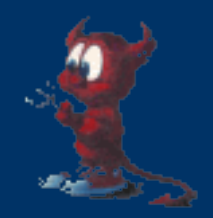

- Master (pointyhat.freebsd.org)
	- $-$  Dual i386 p3 1.3GHz
	- 2GB RAM, ~280GB disk

#### • Clients

- i386: 27 p3 800MHz, 512/1024MB
- SPARC64: 12 clients (freebsd.org, .jp, .ca, .us)
	- 9 Ultra 10, 2 4-CPU E450, 2-CPU E420R, 12-cpu E4500
- AMD64 (freebsd.org, .us)
	- 1.6 Ghz, 512MB; 2GHz\*4, 16GB; 2GHz\*2, 8GB
- IA64: 2 900MHz McKinley (freebsd.org)
- Alpha: 5 DS10 (freebsd.org)
- Secondary test cluster (yahoo.kr); 2 i386 p4 2GHz

## **Cluster architecture and history**

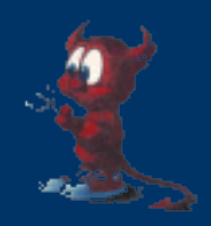

- Cluster built on shell scripts, standard UNIX tools (make, ssh, netcat,...) and some custom C code
	- Current implementation scales well enough with current machine resources
- Evolved continuously from original implementation by Satoshi Asami (ca 1999)
	- Significant changes and improvements over the past few years
- Evolutionary pressures from scaling of ports collection and cluster requirements
- Need to keep cluster in near-continuous operation limits windows for major redevelopment
	- Secondary test cluster (Y! Korea) useful for developing changes

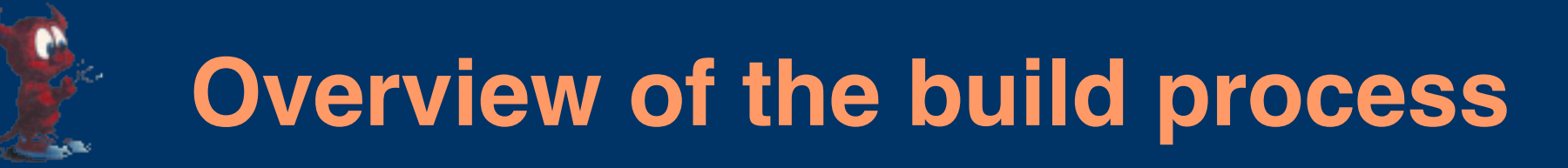

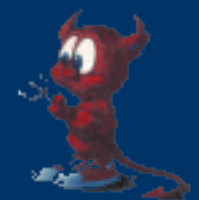

- Build master prepares the build and initializes the client machines
- Jobs dispatched in parallel to available client machines
- Packages are built in separate chroots on the client
- Results of build are copied back from slave to master
- Master produces reports (webpage, email) of package build status
- Packages post-processed and published
- Multiple simultaneous package builds
	- Different architectures, branches
	- maximize resource utilization

## **Configuration of build server**

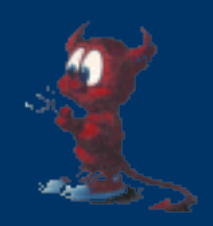

- Job ordering uses Makefile constructed from package dependency data
	- Ensures correct ordering of dependencies
	- Automatically handles package build failure
- Communication with clients over ssh
	- Suitable for local/remote clients
	- All communication initiated by server
- HTTP server for client fetching of packages
- NFS server for local client machines (netboot)
- Scheduler tracks job load on client machines
	- Detect offline machines
	- Package builds preferentially distributed according to machine capability and load
		- Avoid over/underloading machines

# **Configuration of the build clients**

- Netbooting where possible for ease of maintenance
- Typically run FreeBSD-CURRENT or -STABLE
	- Require certain minimum feature set
	- QA of FreeBSD active branches
- Build chroots populated with image of target FreeBSD world  $(4.x/5.x/6.x)$ 
	- *Deliberately mismatched* kernel/world in chroot
		- Allows simultaneous builds for different FreeBSD branches on same machine
		- No need to reboot client and maintain separate installations
		- Some kernel-sensitive binaries copied in from host environment
		- FreeBSD backwards compatibility takes care of the rest

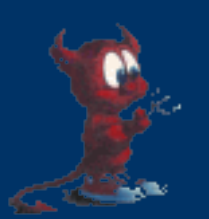

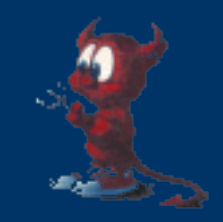

## **Preparing a package build**

- Update ports/src/doc trees
- Build an INDEX file
	- Records package name/port directory mappings
	- List of package dependencies
- Build a list of known-unbuildable ports
	- Ports marked IGNORE/FORBIDDEN/... will never be built because of known limitations (e.g. unsupported version; security vulnerability; ...)
	- Ports marked BROKEN are built infrequently to test whether breakage still exists
- Prepare directories on master (log files, packages)
- Construct makefile from INDEX dependency list
	- used to order job dispatches
	- $-$  ~13MB, 38000 targets

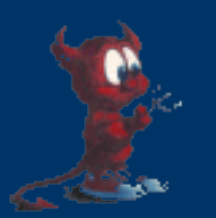

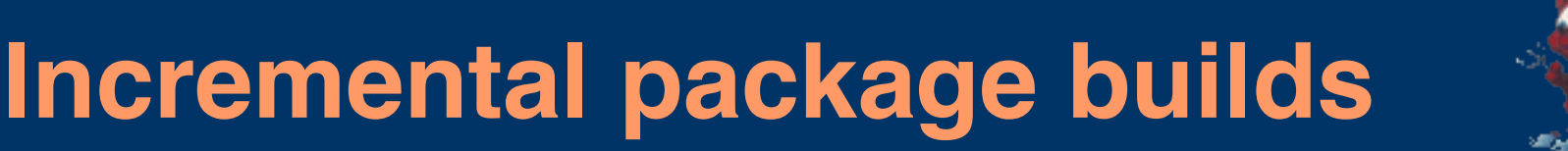

- 
- To avoid unnecessary rebuilding, most package builds are *incremental*
	- Compare old and new INDEX files
	- Identify packages with changed version string, or changed list of dependencies
	- Remove these packages from the previous package set
	- Only these packages, and those depending on them, will be rebuilt automatically by the master Makefile.
- Incremental builds often only take a few hours
- Full rebuilds less often to catch unfetchable ports and those broken by FreeBSD base system changes

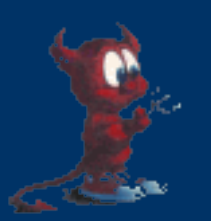

## **Preparing the client machine**

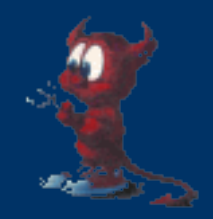

- Remove stale build chroots
- Refresh client copy of cached data
	- Tarball for populating chroots
	- Remote clients: copy of ports/src/doc tree and build scripts are refreshed with rsync
- Ensure that all resources are available
	- squid, disk space
- Ready to begin dispatching package builds!

## **Anatomy of a package build (I)**

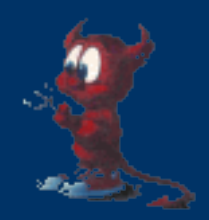

- Build machine with free job slot is selected
	- Build concurrency  $\geq =$  # CPUs for optimal resource usage
- Free chroot is claimed for use, or a new chroot is created and populated
- Job dispatched to client over ssh
- Ports/src/doc trees are mounted inside the chroot
	- NFS from a common local server
	- NullFS from a local filesystem image
- For each build stage (fetch, extract, patch, build/ install), package dependencies are fetched via HTTP from master
	- Squid cache used to reduce network traffic
		- Many packages reused (e.g. Perl, X libraries), so up to  $90\%$ hit rate

# **Anatomy of a package build (II)**

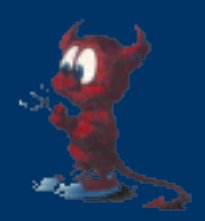

- Package dependencies added
- Build stage is executed (fetch/extract/patch/build)
- Package dependencies are *removed*
	- Verifies that the dependency list is correct at each stage
- If build completes, package is created
- Packing list is verified
	- All files listed in packing list were installed
	- No installed files that are not listed in packing list
- Build chroot is cleaned
- Build master copies back results of build (success/failure logs, package)
- Chroot on client is released for new build

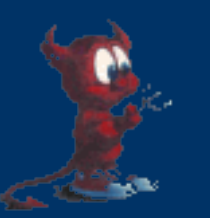

## **Package build progression**

4.x and 5.x package builds on i386

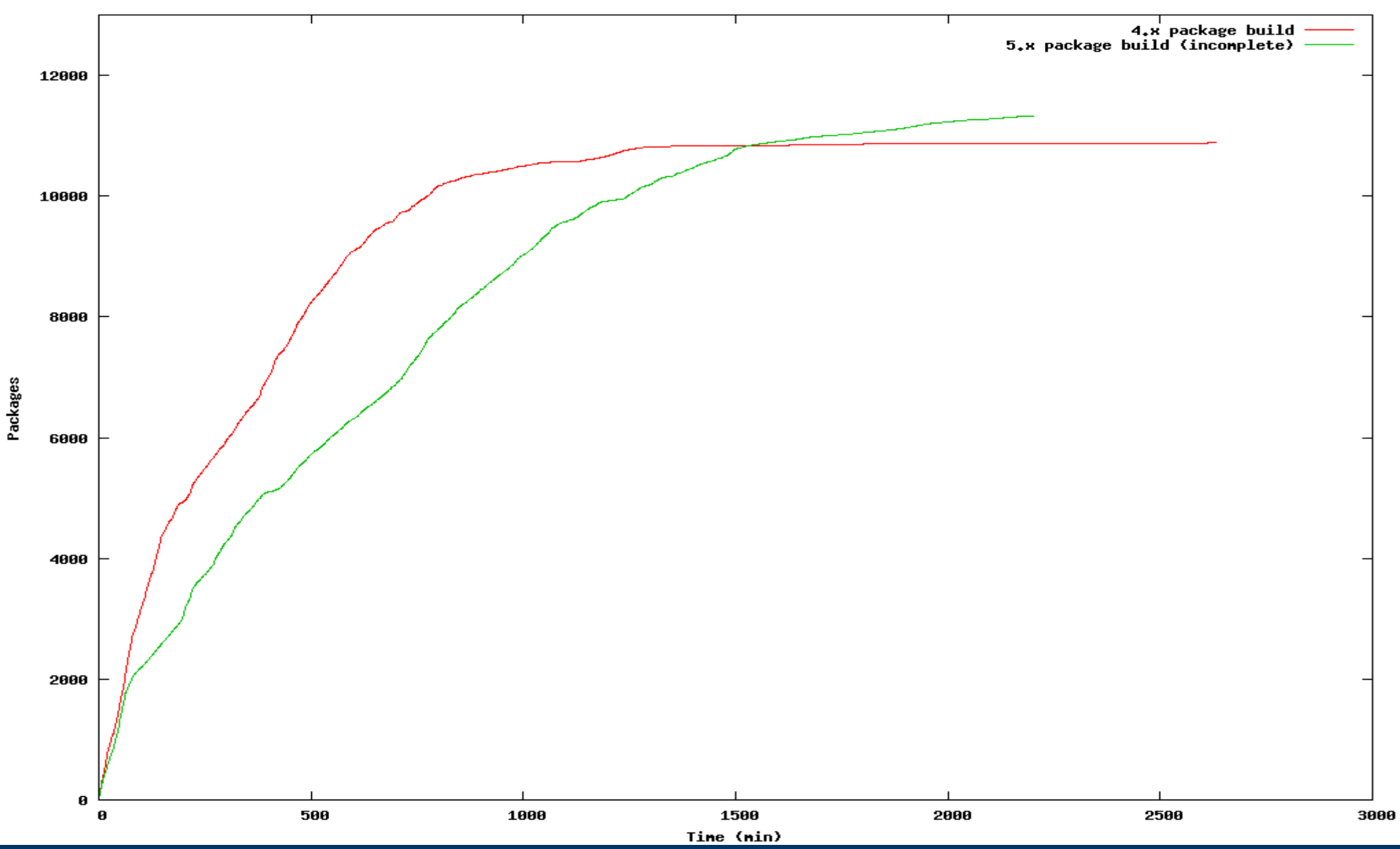

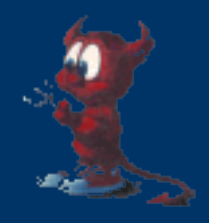

### **Package build rate**

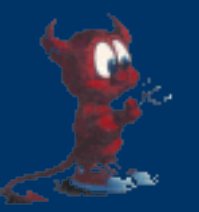

4.x/5.x package build rate on i386

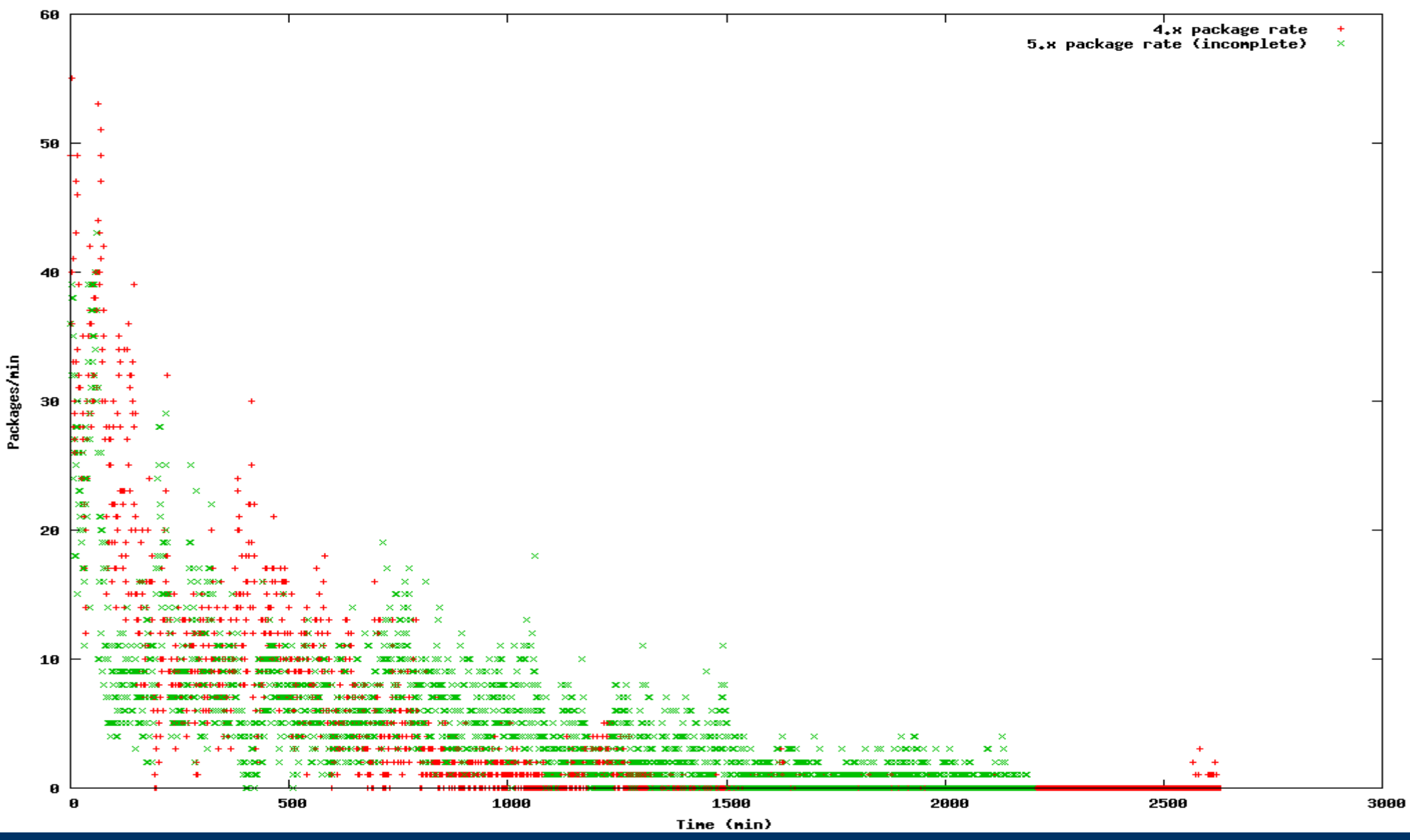

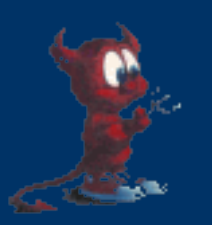

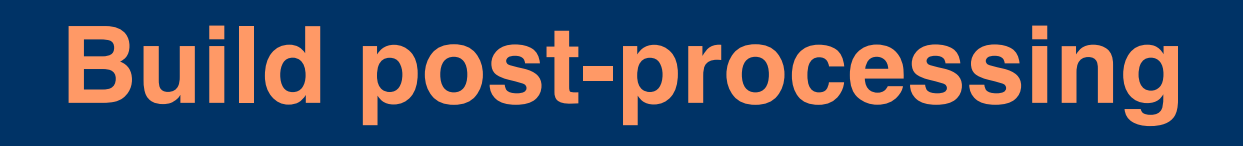

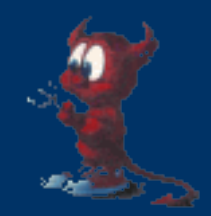

- Non-redistributable packages are removed if package set is to be uploaded to FTP/distributed on CDROM.
- INDEX post-processed to remove unbuilt packages
	- e.g. for use by sysinstall
- Checksum of packages constructed
- Packages rsync'ed to FTP site if requested
	- incremental builds: only new/changed packages

● Cuts down on FTP mirror load

• Port distfiles rsync'ed to FTP site if collected

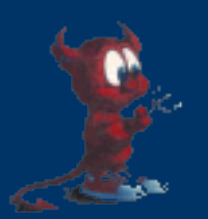

## **Package build summary data**

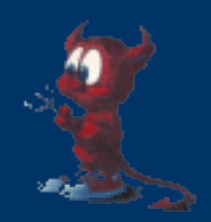

- http://pointyhat.freebsd.org
	- $-\overline{\text{tracks}}$  results of package build as it progresses
	- maintains history of broken ports with logs, for each supported FreeBSD version and architecture
		- classified by error type
	- logs of successful builds
	- useful for port maintainers, committers and users
- Feeds other databases (http://portsmon.firepipe.net fenner's distfile survey, ...) providing other views of this dataset
- Email reports of individual port build failures are post-processed by Mk I Eyeball to weed out false positives, and forwarded to responsible party for action

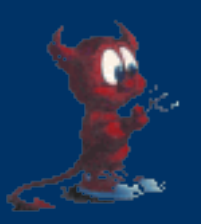

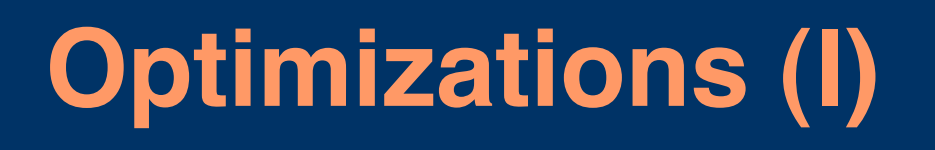

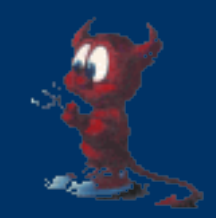

- **Kernel optimization**
	- **6.0 much better than 5.x, particularly on 5.x (mpsafevfs)**
		- **Still in development though (i.e. some bugs on SMP)**
- **Cache, cache, cache!**
- **NullFS > NFS on busy networks/servers** ● **Time trade-off for initial rsync**
- **vfs.nfs.access\_cache\_timeout=300**
	- **NFS data is static throughout the life of the build**
- **Squid proxy**
- **Local FTP distfile mirror where possible**
- **Maintain constant build load (don't over/underload machines)**

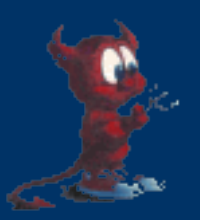

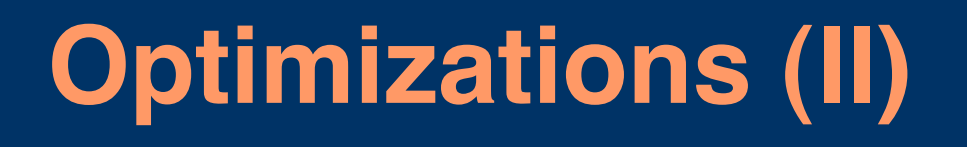

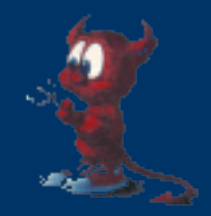

- **Memory disk (md) instead of disk-backed FS for package builds**
	- **Dramatically cuts disk writes, even for swap-backed md**
	- **Build each port in separate md on SMP**
		- **Better concurrency from multiple md kernel threads, especially with mpsafevfs on 6.0**
		- **Able to completely saturate 12-processor E4500 on 6.0 (i.e. very little Giant contention)**

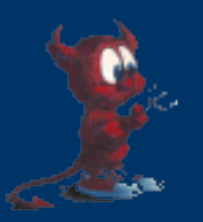

#### **Future work**

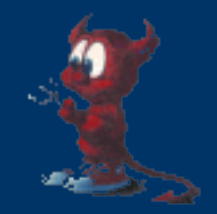

- Repeated pkg\_add/pkg\_delete during build stages is time-consuming
	- Better: leave package installed in a chroot, and *relocate the build directory between chroots* instead of adding/removing the package in the same chroot
	- Trade time (is money) for disk (is cheap)
- Explore use of ccache for caching compilation
	- Works well for single machines, but need to deal with build locality
- Better management of transient build resources
	- Deal with machines coming/going
	- Network outages
	- Machine reboots

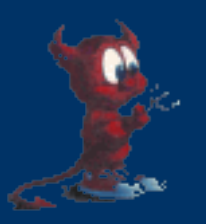

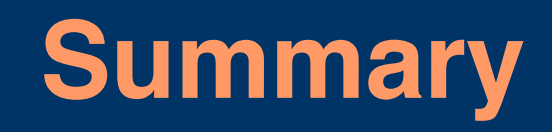

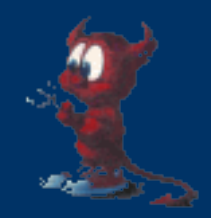

- High-performance, custom purpose distributed cluster for building binary packages from FreeBSD ports collection
- All components freely available
	- /usr/ports/Tools/portbuild/
- Documentation available
	- http://www.freebsd.org/doc/en/articles/portbuild/index.html
- More machine resources always welcome
	- Preferably several fast machines hosted by wellknown company/community member
- A major source of QA for FreeBSD Ports Collection and the FreeBSD Operating System. – stress-tests FreeBSD under real-world loads